# Section 3: File I/O, JSON, Generics

Meghan Cowan

#### POSIX

- Family of standards specified by the IEEE
- Maintains compatibility across variants of Unix-like OS
- Defines API and standards for basic I/O: file, terminal and network
- Also defines a standard threading library API

#### Basic File Operations

- Open the file
- Read from the file
- Write to the file
- Close the file / free up resources

#### System I/O Calls

**int open(char\* filename, int flags, mode\_t mode);**

Returns an integer which is the file descriptor. Returns -1 if there is a failure.

**filename**: A string representing the name of the file.

**flags**: An integer code describing the access.

O RDONLY -- opens file for read only

O WRONLY – opens file for write only

O RDWR – opens file for reading and writing

O APPEND --- opens the file for appending

O CREAT -- creates the file if it does not exist

O TRUNC -- overwrite the file if it exists

**mode**: File protection mode. Ignored if O CREAT is not specified.

[man 2 open]

#### System I/O Calls

**ssize\_t read(int fd, void \*buf, size\_t count); ssize\_t write(int fd, const void \*buf, size\_t count);**

fd: file descriptor.

**buf**: address of a memory area into which the data is read. **count**: the maximum amount of data to read from the stream. The return value is the actual amount of data read from the file.

#### **int close(int fd);**

Returns 0 on success, -1 on failure.

[man 2 read] [man 2 write]

[man 2 close]

### Errors

- When an error occurs, the error number is stored in errno, which is defined under  $\leq$ errno.h>
- View/Print details of the error using **perror()** and **errno**.
- POSIX functions have a variety of error codes to represent different errors. Some common error conditions:
	- **EBADF** *fd* is not a valid file descriptor or is not open for reading.
	- **EFAULT** *buf* is outside your accessible address space.
	- **EINTR** The call was interrupted by a signal before any data was read.
	- **EISDIR** *fd* refers to a directory.
- errno is shared by all library functions and overwritten frequently, so you must read it right after an error to be sure of getting the right code

[man 3 errno] [man 3 perror]

#### Reading a file

```
#include <errno.h>
#include <unistd.h>
...
  char *buf = ...; // buffer has size n
  int bytes_left = n; // where n is the length of file in bytes
  int result = 0;
  while (bytes_left > 0) { result = read(fd, buf + (n-bytes_left), bytes_left);
      if (result == -1) {
       if (errno != EINTR) { // a real error happened, return an error result
        }
        // EINTR happened, do nothing and loop back around
       continue; }
     bytes_left -= result; }
```
#### STDIO vs. POSIX Functions

- User mode vs. Kernel mode.
- STDIO library functions – fopen, fread, fwrite, fclose, etc. use FILE\* pointers.
- POSIX functions
	- $-$  open, read, write, close, etc. use integer file descriptors.

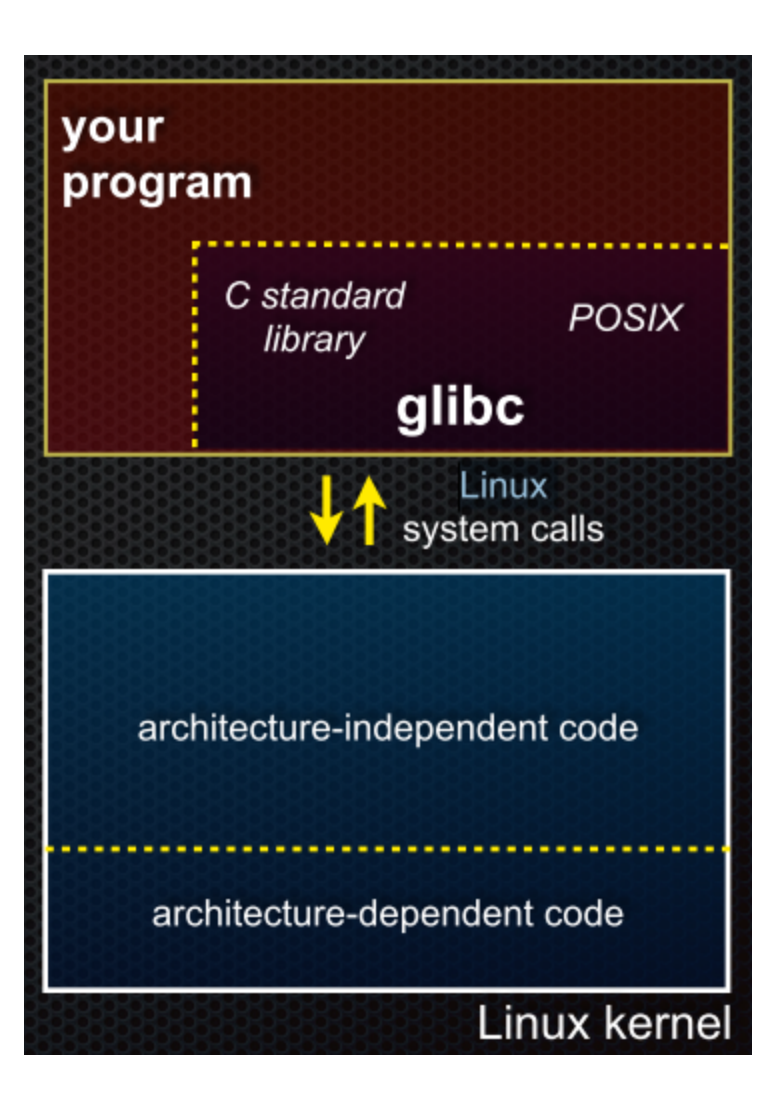

## JSON & Jannsson

#### JSON

- Data format to transmit objects in human readable text
	- Not specific to JavaScript derived from javascript but any language can write and parse it
- In HW2 use it to *serialize* a 2D array or in general any complicated object
	- Serialize -> create a one dimensional representation of this
- Will use the JSON output to test your input
	- Not defining the interface for you so we can't run unit tests. Instead will compare against runtime data stored

#### JSON cont.

- Represents simple types like integer and string plus two complex types: arrays and maps
- Arrays using square brackets [1, 2, "hello"]
- Maps using curly braces {"key": 1, "cat" 2}

#### Jannsson

- Library we provide to help read and write JSON files.
- Use it serialize your 2D array by creating a Jansson object and populating with values from your 2D array, then use Jansson to write JSON to file

```
json t *array = json array();
json array append new(array,
json_integer(42));
json t *obj = json object()
Json object set new(obj, "foo", array);
```
#### Jansson cont.

• Deserialize JSON data into a Jansson object and fetch values from it to re-populate your 2D array

```
// Loading
json_t *root; 
json error t error;
root = json loads( data, 0, &error );
… error checking
// Extract functions
json_object_get(root, "field)
```

```
json_array_get(root)
```
• Documentation provided in the library!

## Generics

#### Using void pointers

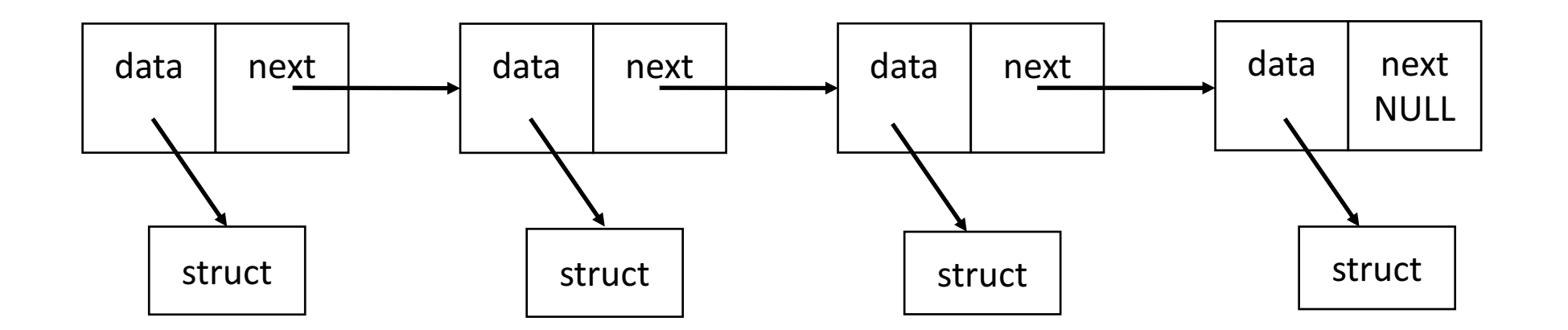

- Data is a void\* can be a pointer to anything
	- Can also directly store primitive sizes like ints, floats (as long as < size of pointer) to avoid allocating extra memory
	- Up to the programmer to keep track of types of elements in the list
	- User must cast to the appropriate type to operate on the data

### void\*generics - callbacks

- Data structure can provide functions that apply user specified callback to elements
- User can explicitly cast void\* pointers to desired type and preform an operation
	- Custom free function frees pointers to malloc'd data, does nothing for primitives
	- Map function, etc.
- Implemented generic LinkedList in HW1
	- Free and sort functions that were type specific

#### Using the preprocessor

• Use the preprocessor to expand macros and generate type specific versions of the data structure.

```
#define CREATE_LLIST_TYPE(t,s) \
typedef struct llist_node_t_ ## s { \
    struct llist_node_t_ ## s *next; \
   t data; \
} LList_node_ ## s; \
```
- Each call to CREATE\_LIST\_TYPE(t,s) generates the appropriate code during preprocessing. You explicitly tell the preprocessor what code to create.
- Notice each version must have a different name to link -> name mangling

```
## concatenates
with no spaces
between	them
```

```
#define CREATE_LLIST_TYPE(t,s) \
typedef struct llist_node_t_ ## s { \
    struct llist node t ## s *next;
    t data; \
} LList_node_ ## s; \
```

```
typedef struct llist_node_t_int { 
   struct llist node t int *next;
   int data; 
} LList_node_int;
```
#define CREATE\_LLIST\_TYPE(**int**,**int**) #define CREATE\_LLIST\_TYPE(**char\***,**string**)

```
typedef struct llist_node_t_string {
    struct llist node t string *next;
    char* data; 
} LList_node_string;
```
#### Preprocessor caveats

- Can't hide any implementation from the user (no private headers)
- Source code written in the headers
- Hard to debug...
- Will see something similar with how C++ implements generics using templates.